## Package 'bigergm'

February 16, 2024

<span id="page-0-0"></span>Title Fit, Simulate, and Diagnose Hierarchical Exponential-Family Models for Big Networks

#### Version 1.1.0

#### **Description**

A toolbox to analyze and simulate large networks based on hierarchical exponential-family random graph models (HERGMs).'bigergm' implements the estimation for large networks efficiently on large networks building on the 'lighthergm' package. Moreover, the package contains tools for simulating networks with local dependence to assess the estimates' goodness-of-fit.

License GPL-3

Encoding UTF-8

LazyData true

RoxygenNote 7.3.1

**Depends** R ( $>= 3.5.0$ ), ergm ( $>= 4.5.0$ ), Rcpp

**LinkingTo** Rcpp, RcppArmadillo  $(>= 0.10.5)$ 

**Imports** ReppArmadillo ( $>= 0.10.5$ ), network ( $>= 1.16.0$ ), Matrix, cachem, tidyr, statnet.common, methods, stringr, intergraph, igraph, parallel, magrittr, purrr, dplyr, tibble, glue, readr, foreach, rlang, doParallel, memoise, reticulate

Suggests rmarkdown, knitr, testthat, sna

#### VignetteBuilder knitr

#### NeedsCompilation yes

Author Shota Komatsu [aut], Juan Nelson Martínez Dahbura [aut], Takanori Nishida [aut], Angelo Mele [aut], Cornelius Fritz [aut, cre], Michael Schweinberger [aut]

Maintainer Cornelius Fritz <corneliusfritz2010@gmail.com>

Repository CRAN

Date/Publication 2024-02-16 15:10:10 UTC

### <span id="page-1-0"></span>R topics documented:

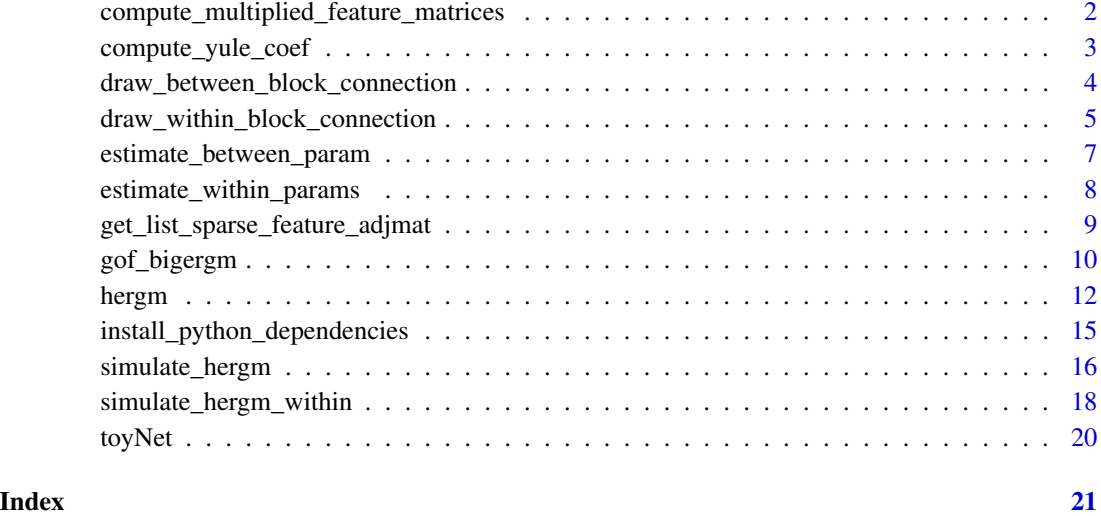

#### compute\_multiplied\_feature\_matrices

*Get a list of sparse feature adjacency matrix from a formula.*

#### Description

These matrices can be given to the [hergm](#page-11-1) function as parameters. Generally, this function should only be used if users are working with large networks and are planning to continually estimate the model.

#### Usage

```
compute_multiplied_feature_matrices(net, list_feature_matrices)
```
#### Arguments

#### net a network object from which nodal covariates are extracted.

list\_feature\_matrices

a list of feature adjacency matrices generated by get\_list\_sparse\_feature\_adjmat().

#### Value

A list of sparse matrices of multiplied feature matrices that are needed for carrying our the first step of the estimation if the covariates should be used.

#### <span id="page-2-0"></span>compute\_yule\_coef 3

#### Examples

data(toyNet)

```
model_formula <- toyNet ~ edges + nodematch("x") + nodematch("y")
list_feature_matrices <- get_list_sparse_feature_adjmat(toyNet, model_formula)
multiplied_feature_matrices <-
  compute_multiplied_feature_matrices(net = toyNet,
  list_feature_matrices = list_feature_matrices)
```
compute\_yule\_coef *Compute Yule's Phi-coefficient*

#### Description

Compute Yule's Phi-coefficient

#### Usage

```
compute_yule_coef(z_star, z)
```
#### Arguments

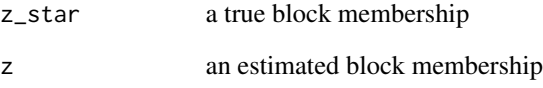

#### Value

Real value of Yule's Phi-coefficient between the true and estimated block membership is returned.

```
data(toyNet)
compute_yule_coef(z_star = toyNet%v% "block",
                 z = sample(c(1:4), size = 200, replace = TRUE)
```
<span id="page-3-0"></span>draw\_between\_block\_connection

*Draw between-block connections.*

#### Description

Draw between-block connections. There may be some edges that appear both in within- and between-block links. The overlapped edges will be removed after this step.

#### Usage

```
draw_between_block_connection(
  formula_for_simulation,
  sorted_dataframe,
  coef_between_block,
  seed_edgelist_between = NULL,
  use_fast_between_simulation = FALSE,
  list_feature_matrices = NULL,
  seed = NULL,
  n\_sim = 1,
  prevent_duplicate = TRUE,
  verbose = 0,
  ergm_control = ergm::control.simulate.formula(),
  output = "edgelist",
  ...
)
```
#### Arguments

```
formula_for_simulation
                  formula for simulating a between-block network
sorted_dataframe
                  a data frame with the covariate information. The order must match the nodes in
                  the network and it must contain the coliumn 'vertex_id' matching the network.
coef_between_block
                  a vector of between-block parameters. The order of the parameters should match
                  that of the formula.
seed_edgelist_between
                  a seed edgelist from which a between-block network is simulated.
use_fast_between_simulation
                  If TRUE, this function uses an effcient way to simulate a between-block network.
                  If the network is very large, you should consider using this option. Note that
                  when you use this, the first element of coef_between_block must be the edges
                 parameter.
list_feature_matrices
                  a list of feature adjacency matrices. This is used when use_fast_between_simulation.
```
<span id="page-4-0"></span>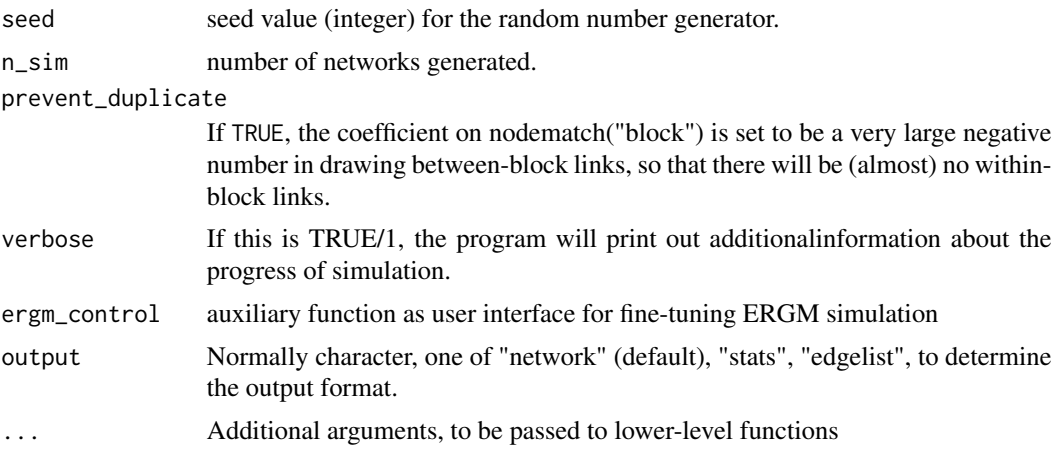

### Value

A [network.list](#page-0-0) object of the n\_sim networks.

#### Examples

#### data(toyNet)

```
# Specify the model that you would like to estimate.
model_formula <- toyNet \sim edges + nodematch("x") + nodematch("y")
# Estimate the model
nodes_data <- data.frame(
 vertex_id = 1:toyNet$gal$n,
 x = toyNet %v% "x",y = toyNet %v% "y",
 block = toyNet %v% "block"
)
list_feature_matrices <-
   get_list_sparse_feature_adjmat(toyNet, model_formula)
toyNet <- network::as.edgelist(toyNet)
draw_between_block_connection(formula_for_simulation = model_formula,
                              sorted_dataframe = nodes_data,
                              coef\_between\_block = c(-2, 0.1, 0.2),
                              n_sim = 10
```
draw\_within\_block\_connection

*Draw within-block connections*

#### Description

Draw within-block connections

#### Usage

```
draw_within_block_connection(
  seed_network,
  formula_for_simulation,
  coef_within_block,
  ergm_control,
  output = "network",
  seed,
  n_sim,
  verbose,
  ...
)
```
#### Arguments

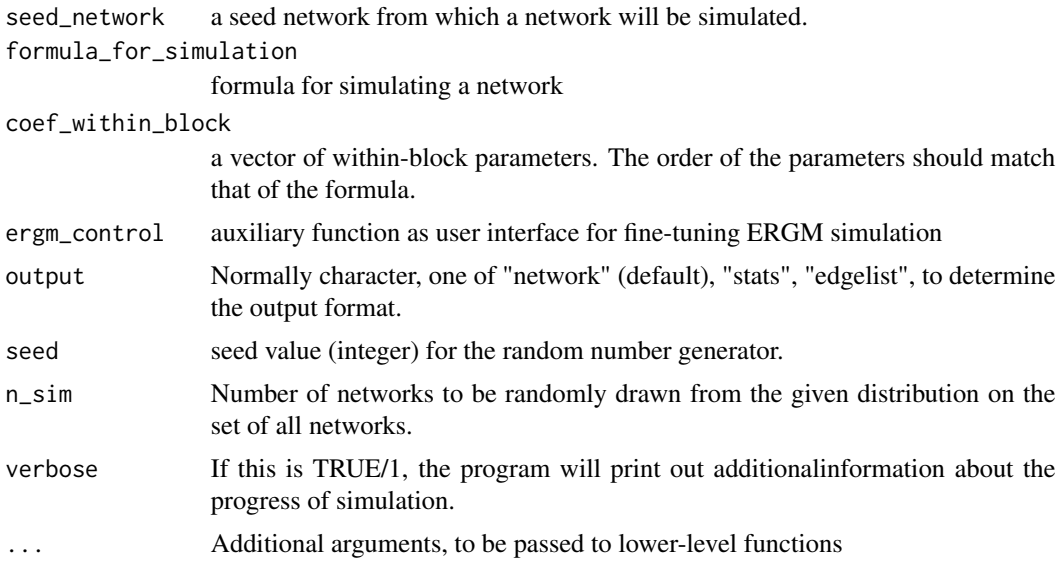

#### Value

Simulated within-block connections, the output form depends on the parameter output.

```
data(toyNet)
```

```
model_formula <- toyNet ~ edges + nodematch("x") + nodematch("y")
draw_within_block_connection(formula_for_simulation = model_formula,
                             coef\_within\_block = c(-2, 0.1, 0.2),
                             ergm_control = control.simulate(),
                             seed_network =toyNet,
                             verbose = TRUE,
                             output = "edgelist",
                             seed = 123,
```
 $n_sim = 1$ 

<span id="page-6-0"></span>estimate\_between\_param

*Estimate between-block parameters by logit*

#### Description

Estimate between-block parameters by logit

#### Usage

estimate\_between\_param(formula, network, block)

#### Arguments

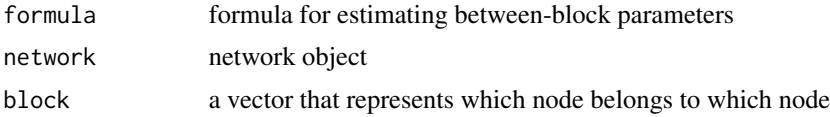

#### Value

'ergm' object of the estimated model.

```
adj \leq c(
c(0, 1, 0, 0, 1, 0),
c(1, 0, 1, 0, 0, 1),c(0, 1, 0, 1, 1, 0),
c(0, 0, 1, 0, 1, 1),
c(1, 0, 1, 1, 0, 1),
c(0, 1, 0, 1, 1, 0)
)
adj \leq matrix(data = adj, nrow = 6, ncol = 6)
rownames(adj) <- as.character(1001:1006)
colnames(adj) <- as.character(1001:1006)
# Use non-consecutive block names
block <- c(50, 70, 95, 50, 95, 70)
g <- network::network(adj, matrix.type = "adjacency")
est <- estimate_between_param(
  formula = g \sim edges, network = g, block = block
)
```

```
estimate_within_params
```
*Estimate a within-block network model.*

### Description

Estimate a within-block network model.

#### Usage

```
estimate_within_params(
  formula,
 network,
 z_memb,
 number_cores = 1,
 verbose = 1,
  seeds = NULL,
 method_second_step = c("MPLE", "MLE"),
 offset_coef = NULL,
  ...
)
```
#### Arguments

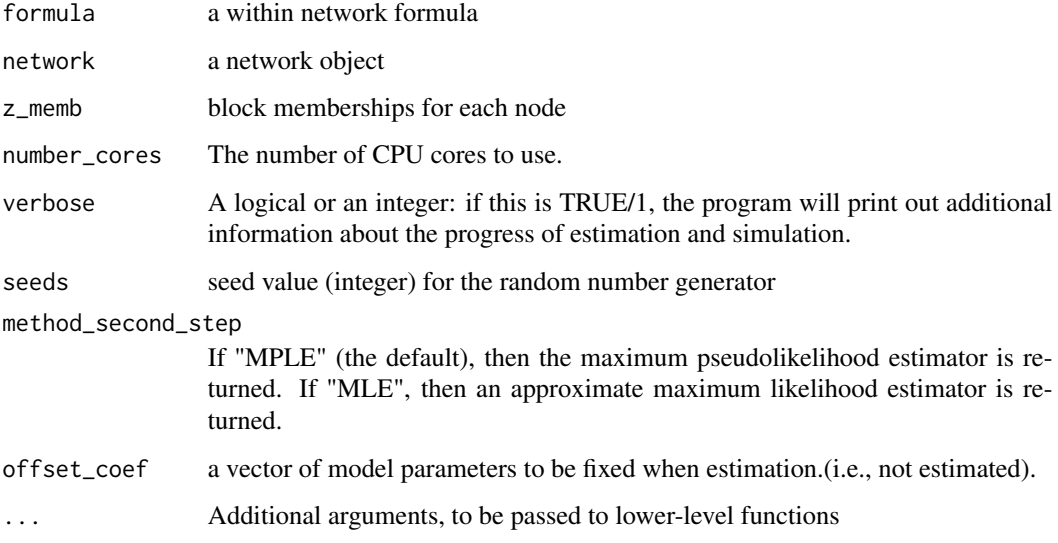

#### Value

'ergm' object of the estimated model.

#### <span id="page-8-0"></span>Examples

```
adj \leq c(
c(0, 1, 0, 0, 1, 0),
c(1, 0, 1, 0, 0, 1),c(0, 1, 0, 1, 1, 0),
c(0, 0, 1, 0, 1, 1),
c(1, 0, 1, 1, 0, 1),
c(0, 1, 0, 1, 1, 0)
)
adj \leq matrix(data = adj, nrow = 6, ncol = 6)
rownames(adj) <- as.character(1001:1006)
colnames(adj) <- as.character(1001:1006)
# Use non-consecutive block names
block <- c(50, 70, 95, 50, 95, 70)
g <- network::network(adj, matrix.type = "adjacency")
est <- estimate_within_params(
  formula = g \sim edges,
  network = g,z_memb = block,
  parallel = FALSE,
  verbose = 0,
  initial_estimate = NULL,
  seeds = NULL,
  method_second_step = "MPLE"
)
```

```
get_list_sparse_feature_adjmat
                          Get a list of sparse feature adjacency matrix from a formula
```
#### Description

Get a list of sparse feature adjacency matrix from a formula

#### Usage

```
get_list_sparse_feature_adjmat(network, formula)
```
#### Arguments

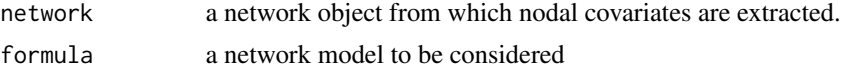

#### Value

The list of sparse matrices of feature matrices that are used for the first step of the estimation.

#### Examples

```
data(toyNet)
model_formula <- toyNet ~ edges + nodematch("x") + nodematch("y")
list_feature_matrices <-
  get_list_sparse_feature_adjmat(toyNet, model_formula)
```
<span id="page-9-1"></span>gof\_bigergm *Goodness of fit statistics for HERGM*

#### Description

Goodness of fit statistics for HERGM

#### Usage

```
gof_bigergm(
  net,
  data_for_simulation,
  list_feature_matrices,
  colname_vertex_id,
  colname_block_membership,
  bigergm_results,
  type = "full",ergm_control = ergm::control.simulate.formula(),
  seed = NULL,
  n\_sim = 1,
  prevent_duplicate = TRUE,
  compute_geodesic_distance = FALSE,
  start_from_observed = FALSE,
  ...
\mathcal{L}
```
#### Arguments

```
net the target network
data_for_simulation
                 a dataframe with node-level covariates
list_feature_matrices
                 a list of feature adjacency matrices
colname_vertex_id
                 the name of the column that contains the node id
colname_block_membership
                 the name o the column that contains the block affiliation of each node
bigergm_results
                 a bigergm results object
```
<span id="page-9-0"></span>

#### <span id="page-10-0"></span>gof\_bigergm 11

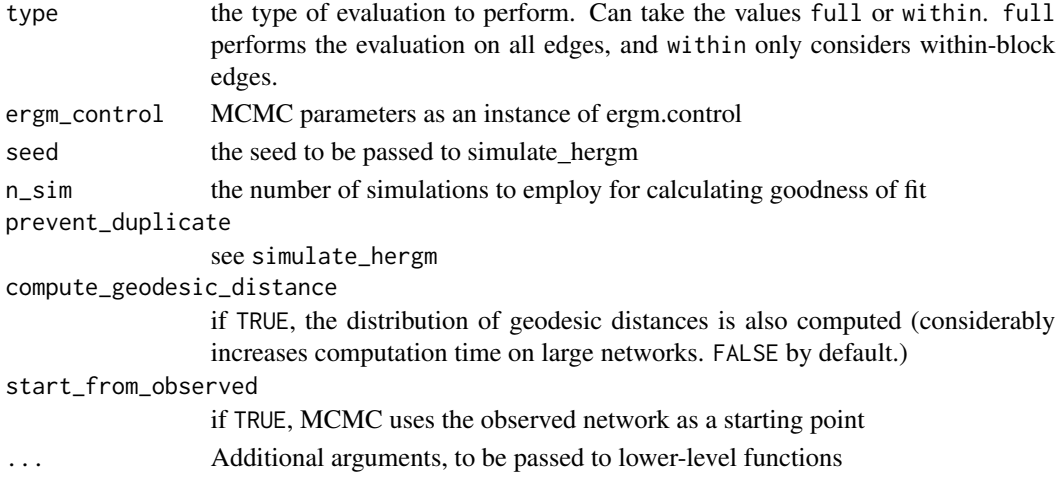

#### Value

[gof\\_bigergm](#page-9-1) returns a list with two entries. The first entry 'original' is another list of the network stats, degree distribution, edgewise-shared partner distribution, and geodesic distance distribution (if compute\_geodesic\_distance = TRUE) of the observed network. The second entry is called 'simulated' is also list compiling the network stats, degree distribution, edgewise-shared partner distribution, and geodesic distance distribution (if compute\_geodesic\_distance = TRUE) of all simulated networks.

```
data(toyNet)
```

```
# Specify the model that you would like to estimate.
model_formula <- toyNet ~ edges + nodematch("x") + nodematch("y") + triangle
# Estimate the model
nodes_data <- data.frame(
  node_id = 1:toyNet$gal$n,
  x = toyNet %v% "x",y = toyNet %v% "y",
  block = toyNet %v% "block"
)
list_feature_matrices <- bigergm::get_list_sparse_feature_adjmat(toyNet, model_formula)
estimate <- hergm(model_formula,n_clusters = 4)
gof_res <- bigergm::gof_bigergm(
  toyNet,
  list_feature_matrices = list_feature_matrices,
  data_for_simulation = nodes_data,
  colname_vertex_id = "node_id",
  colname_block_membership = "block",
  bigergm_results = estimate,
  n_sim = 100)
```
<span id="page-11-0"></span>12 hergm

<span id="page-11-1"></span>hergm *Hierarchical exponential-family random graph models (HERGMs) with local dependence*

#### Description

The function hergm estimates and simulates three classes of hierarchical exponential-family random graph models.

#### Usage

```
hergm(
  object,
  n_clusters,
  n\_cores = 1,block_membership = NULL,
  estimate_parameters = TRUE,
  verbose = 0,
  n_MM_step_max = 100,
  tol_MM\_step = 1e-04,initialization_method = 1,
  use_infomap_python = FALSE,
  virtualenv_python = "r-bigergm",
  seed_infomap = NULL,
  weight_for_initialization = 1000,
  seeds = NULL,
  initialized_cluster_data = NULL,
  method_second_step = "MPLE",
  clustering_with_features = TRUE,
  list_multiplied_feature_matrices = NULL,
  fix_covariate_parameter = FALSE,
  compute_pi = FALSE,
  check_alpha_update = FALSE,
  check_block_membership = FALSE,
  cache = NULL,
  ...
```
)

#### Arguments

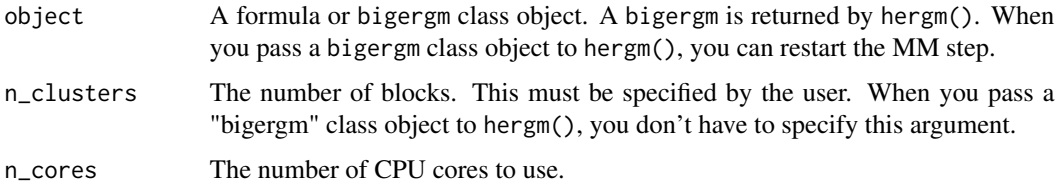

#### hergm that the contract of the contract of the contract of the contract of the contract of the contract of the contract of the contract of the contract of the contract of the contract of the contract of the contract of the

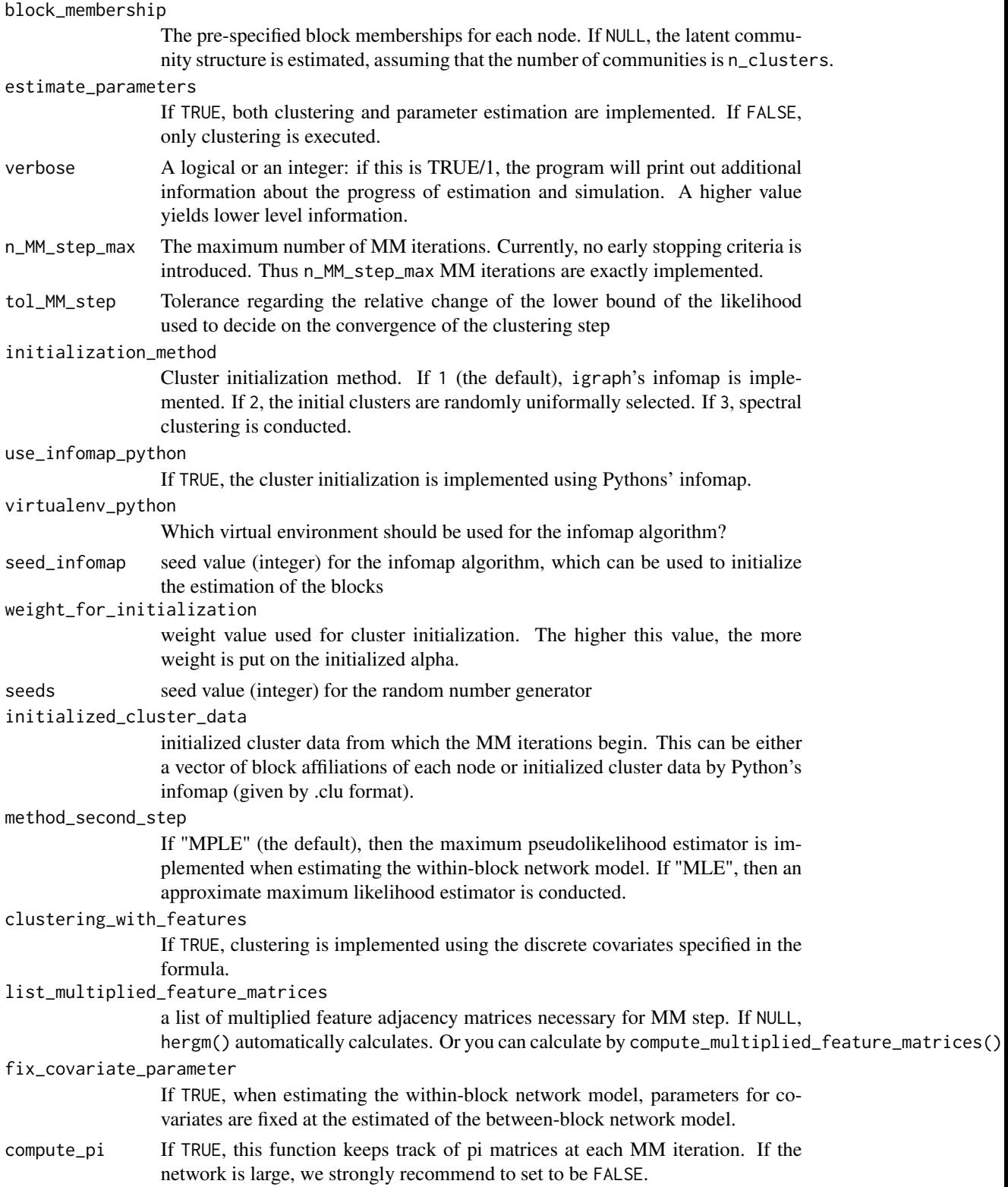

<span id="page-13-0"></span>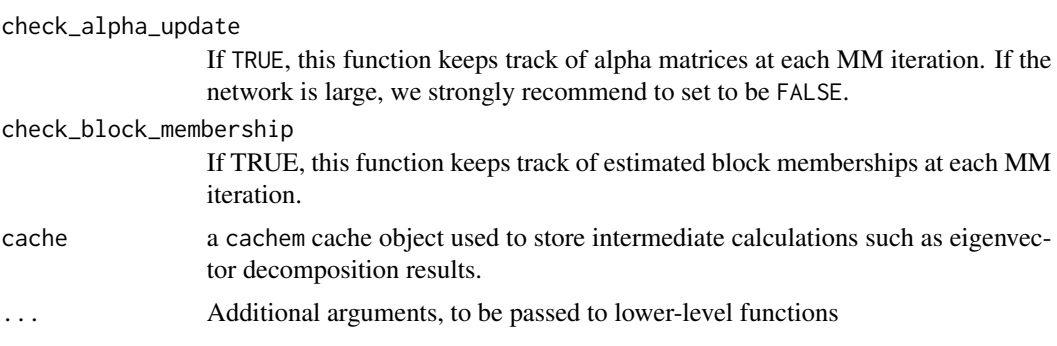

#### Value

An object of class 'bigergm' including the results of the fitted model. These include:

call: call of the mode

partition: vector of the found partition of the nodes into cluster

initial block: vector of the initial partition of the nodes into cluster

sbm\_pi: Connection probabilities represented as a n\_clusters x n\_clusters matrix from the first stage of the estimation between all clusters

MM\_list\_z: list of cluster allocation for each node and each iteration

MM\_list\_alpha: list of posterior distributions of cluster allocations for all nodes for each iteration

MM\_change\_in\_alpha: change in 'alpha' for each iteration

**MM** lower bound: vector of the evidence lower bounds from the MM algorithm

alpha: matrix representing the converged posterior distributions of cluster allocations for all nodes

counter e\_step: integer number indicating the number of iterations carried out

adjacency matrix: sparse matrix representing the adjacency matrix used for the estimation

estimation\_status: character stating the status of the estimation

est\_within: [ergm](#page-0-0) object of the model for within cluster connections

est\_between: [ergm](#page-0-0) object of the model for between cluster connections

checkpoint: list of information to continue the estimation

- membership\_before\_kmeans: vector of the found partition of the nodes into cluster before the final check for bad clusters
- estimate\_parameters: binary value if the parameters in the second step of the algorithm should be estimated or not

```
# Load an embedded network object.
data(toyNet)
# Specify the model that you would like to estimate.
model_formula <- toyNet ~ edges + nodematch("x") + nodematch("y") + triangle
# Estimate the model
hergm_res <- bigergm::hergm(
```

```
object = model_formula,
# The model you would like to estimate
n_clusters = 4,
# The number of blocks
n_MM_step_max = 10,
# The maximum number of MM algorithm steps
estimate_parameters = TRUE,
# Perform parameter estimation after the block recovery step
clustering_with_features = TRUE,
# Indicate that clustering must take into account nodematch on characteristics
check_block_membership = FALSE)
```
install\_python\_dependencies *Install optional Python dependencies*

#### Description

Install Python dependencies needed for using the Python implementation of infomap

#### Usage

```
install_python_dependencies(envname = "r-bigergm", method = "auto", ...)
```
#### Arguments

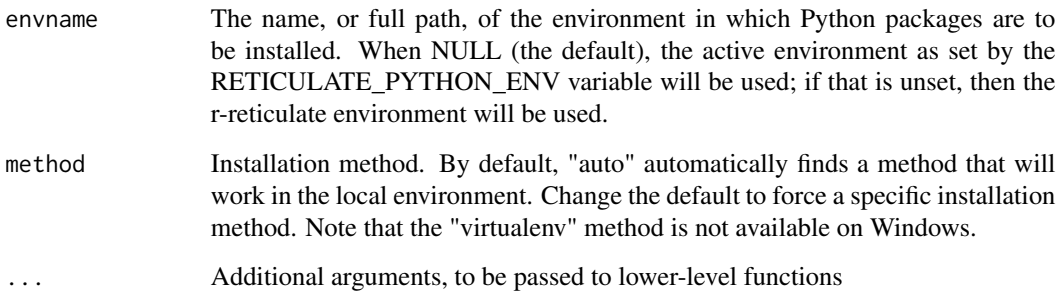

#### Value

No return value, called for installing the Python dependencies 'infomap' and 'numpy'

<span id="page-15-0"></span>simulate\_hergm *Simulate a network*

#### Description

Simulate a network

#### Usage

```
simulate_hergm(
  formula_for_simulation,
  data_for_simulation,
  colname_vertex_id,
  colname_block_membership,
  seed_edgelist = NULL,
  coef_within_block,
  coef_between_block,
  ergm_control = ergm::control.simulate.formula(),
  seed = NULL,
  directed = FALSE,
  n\_sim = 1,
  output = "network",
  prevent_duplicate = TRUE,
 use_fast_between_simulation = FALSE,
  list_feature_matrices = NULL,
  verbose = 0,
  ...
)
```
#### Arguments

formula\_for\_simulation formula for simulating a network data\_for\_simulation a data frame that contains vertex id, block membership, and vertex features. colname\_vertex\_id a column name in the data frame for the vertex id colname\_block\_membership a column name in the data frame for the block membership seed\_edgelist an edgelist used for creating a seed network. It should have the "edgelist" class coef\_within\_block a vector of within-block parameters. The order of the parameters should match that of the formula. coef\_between\_block a vector of between-block parameters. The order of the parameters should match that of the formula without externality terms.

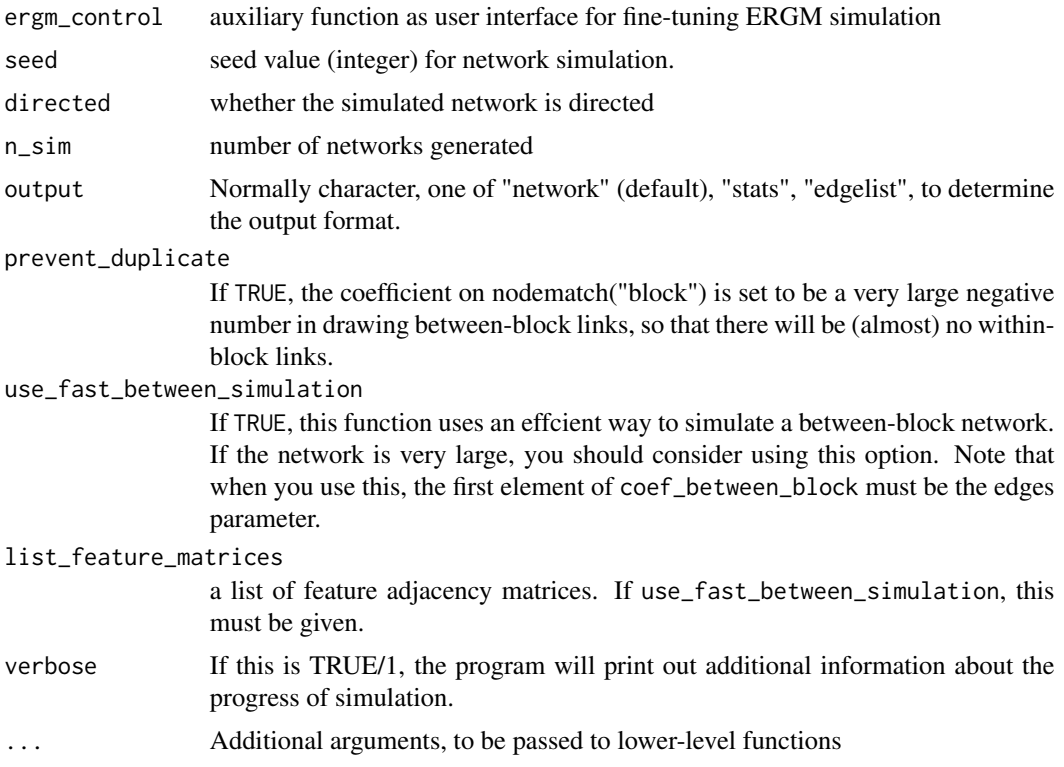

#### Value

Simulated networks, the output form depends on the parameter output (default is a list of networks).

```
data(toyNet)
```

```
# Specify the model that you would like to estimate.
model_formula <- toyNet ~ edges + nodematch("x") + nodematch("y") + triangle
# Prepare a data frame that contains nodal id and covariates.
nodes_data <-
  data.frame(
   node_id = network::network.vertex.names(toyNet),
   block = network::get.vertex.attribute(toyNet, "block"),
   x = network::get.vertex.attribute(toyNet, "x"),
   y = network::get.vertex.attribute(toyNet, "y")
  \lambda# The feature adjacency matrices
list_feature_matrices <- bigergm::get_list_sparse_feature_adjmat(toyNet, model_formula)
# Simulate network stats
sim_stats <- bigergm::simulate_hergm(
  formula_for_simulation = model_formula,
```

```
data_for_simulation = nodes_data,
# Nodal data
colname_vertex_id = "node_id",
# Name of the column containing node IDs
colname_block_membership = "block",
# Name of the column containing block IDs
coef\_between\_block = c(-4.5, 0.8, 0.4),
# The coefficients for the between connections
coef\_within\_block = c(-1.7, 0.5, 0.6, 0.15),
n\_sim = 10,
# Number of simulations to return
output = "stats",
# Type of output
list_feature_matrices = list_feature_matrices
# Information on the covariates
```
simulate\_hergm\_within *Sample within cluster networks*

#### Description

)

Obtains network statistics based on MCMC simulations including only the within-blocks connections.

#### Usage

```
simulate_hergm_within(
  formula_for_simulation,
  data_for_simulation,
  colname_vertex_id,
  colname_block_membership,
  coef_within_block,
  seed_edgelist = NULL,
  output = "stats",ergm_control = ergm::control.simulate.formula(),
  seed = NULL,
 n\_sim = 1,
  verbose = 0,
  ...
)
```
#### Arguments

formula\_for\_simulation

formula for simulating a network

```
data_for_simulation
```
a data frame that contains vertex id, block membership, and vertex features.

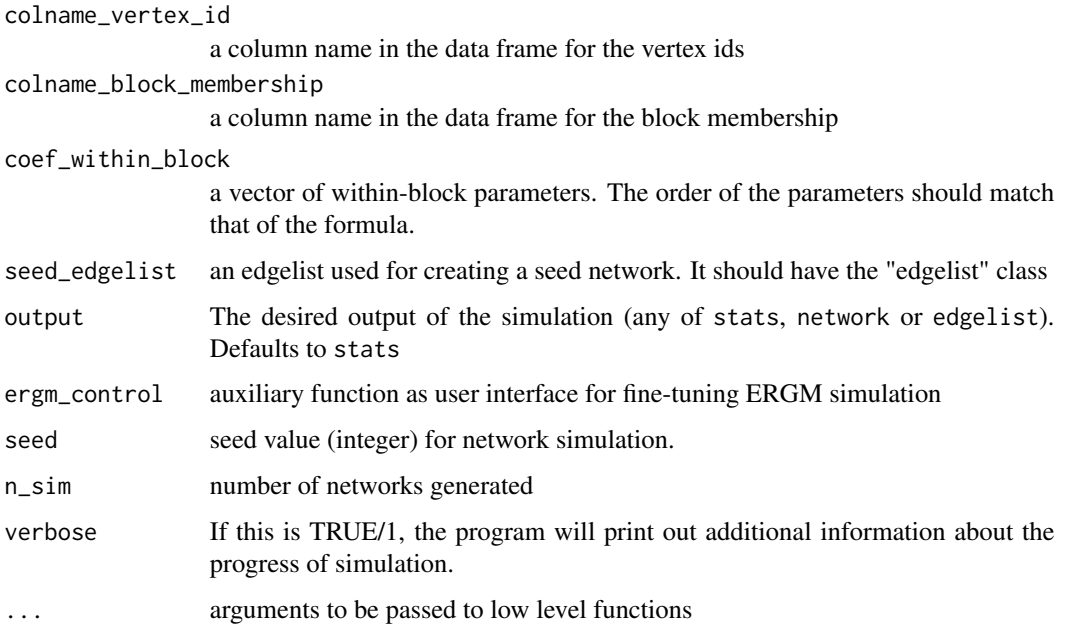

#### Value

A 'data.frame' object where the columns relate to the sufficient statistics specified in formula\_for\_simulation and each row relates to one of the n\_sim simulations.

```
data(toyNet)
# Specify the model that you would like to estimate.
model_formula <- toyNet ~ edges + nodematch("x") + nodematch("y")
# Estimate the model
nodes_data <- data.frame(
  node_id = 1:toyNet$gal$n,
  x = toyNet %v% "x",y = toyNet %v% "y",
 block = toyNet %v% "block"
)
list_feature_matrices <-
   get_list_sparse_feature_adjmat(toyNet, model_formula)
toyNet <- network::as.edgelist(toyNet)
simulate_hergm_within(formula_for_simulation = model_formula,
                      data_for_simulation = nodes_data,
                      colname_vertex_id = "node_id",
                      colname_block_membership = "block",
                      coef\_within\_block = c(-2, 0.1, 0.2),
                      n_sim = 10
```
#### <span id="page-19-0"></span>Description

This network has a clear cluster structure. The number of clusters is four, and which cluster each node belongs to is defined in the variable "block".

#### Usage

toyNet

#### Format

A statnet's network class object. It has three nodal features.

block block membership of each node

x a covariate. It has 10 labels.

y a covariate. It has 10 labels. ...

x and y are not variables with any particular meaning.

# <span id="page-20-0"></span>Index

∗ datasets toyNet, [20](#page-19-0) compute\_multiplied\_feature\_matrices, [2](#page-1-0) compute\_yule\_coef, [3](#page-2-0)

draw\_between\_block\_connection, [4](#page-3-0) draw\_within\_block\_connection, [5](#page-4-0)

ergm, *[14](#page-13-0)* estimate\_between\_param, [7](#page-6-0) estimate\_within\_params, [8](#page-7-0)

get\_list\_sparse\_feature\_adjmat, [9](#page-8-0) gof\_bigergm, [10,](#page-9-0) *[11](#page-10-0)*

hergm, *[2](#page-1-0)*, [12](#page-11-0)

install\_python\_dependencies, [15](#page-14-0)

network.list, *[5](#page-4-0)*

simulate\_hergm, [16](#page-15-0) simulate\_hergm\_within, [18](#page-17-0)

toyNet, [20](#page-19-0)